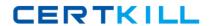

# Cisco

# Exam 500-290

**IPS Express Security Engineer Representative (IPSESER)** 

Version: 6.0

[ Total Questions: 60 ]

#### Cisco 500-290: Practice Test

# **Question No:1**

What are the two categories of variables that you can configure in Object Management?

- A. System Default Variables and FireSIGHT-Specific Variables
- B. System Default Variables and Procedural Variables
- C. Default Variables and Custom Variables
- D. Policy-Specific Variables and Procedural Variables

**Answer: C** 

#### **Question No: 2**

Which option is true regarding the \$HOME\_NET variable?

- A. is a policy-level variable
- B. has a default value of "all"
- C. defines the network the active policy protects
- **D.** is used by all rules to define the internal network

**Answer: C** 

#### **Question No: 3**

Which option is one of the three methods of updating the IP addresses in Sourcefire Security Intelligence?

- A. subscribe to a URL intelligence feed
- B. subscribe to a VRT
- C. upload a list that you create
- D. automatically upload lists from a network share

**Answer: C** 

#### **Question No: 4**

Which statement is true in regard to the Sourcefire Security Intelligence lists?

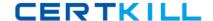

#### Cisco 500-290: Practice Test

- A. The global blacklist universally allows all traffic through the managed device.
- **B.** The global whitelist cannot be edited.
- **C.** IP addresses can be added to the global blacklist by clicking on interactive graphs in Context Explorer.
- **D.** The Security Intelligence lists cannot be updated.

**Answer: C** 

#### **Question No:5**

How do you configure URL filtering?

- **A.** Add blocked URLs to the global blacklist.
- **B.** Create a Security Intelligence object that contains the blocked URLs and add the object to the access control policy.
- **C.** Create an access control rule and, on the URLs tab, select the URLs or URL categories that are to be blocked or allowed.
- **D.** Create a variable.

**Answer: C** 

#### **Question No: 6**

When adding source and destination ports in the Ports tab of the access control policy rule editor, which restriction is in place?

- **A.** The protocol is restricted to TCP only.
- **B.** The protocol is restricted to UDP only.
- **C.** The protocol is restricted to TCP or UDP.
- **D.** The protocol is restricted to TCP and UDP.

**Answer: C** 

### **Question No:7**

Access control policy rules can be configured to block based on the conditions that you specify in each rule. Which behavior block response do you use if you want to deny and reset the connection of HTTP traffic that meets the conditions of the access control rule?

Cisco 500-290: Practice Test

- A. interactive block with reset
- **B.** interactive block
- C. block
- **D.** block with reset

**Answer: D** 

#### **Question No:8**

Which option transmits policy-based alerts such as SNMP and syslog?

- A. the Defense Center
- B. FireSIGHT
- **C.** the managed device
- **D.** the host

**Answer: C** 

# **Question No:9**

Which statement is true when adding a network to an access control rule?

- **A.** You can select only source networks.
- **B.** You must have preconfigured the network as an object.
- **C.** You can select the source and destination networks or network groups.
- **D.** You cannot include multiple networks or network groups as sources or destinations.

**Answer: C** 

#### **Question No: 10**

Which option is true when configuring an access control rule?

- **A.** You can use geolocation criteria to specify source IP addresses by country and continent, as well as destination IP addresses by country and continent.
- **B.** You can use geolocation criteria to specify destination IP addresses by country but not source IP addresses.